# **Bedienungshinweise für den EES M3 Kanal Konverter.**

Der M3 Kanal Konverter wandelt einen ankommenden MIDI Kanal in einen anderen MIDI Kanal um. Alle Daten dieses Kanals wie z.B. Tastendaten oder Programchange Befehle werden auf dem neuen MIDI Kanal gesendet.

Zusätzlich kann der M3 Kanal Konverter MIDI Kanäle filtern, d.h. aus dem MIDI Datenstrom entfernen.

## **Hinweise zur Benutzung.**

Für einen störungsfreien Betrieb sollten die MIDI Anschlußleitungen nicht länger als 3m sein.

In seltenen Fällen können statische Entladungen oder Störimpulse den normalen Betrieb des EES M3 Kanal Konverter beeinträchtigen. Sollte der M3 Kanal Konverter dann nicht mehr "normal" funktionieren, kann die Betriebsbereitschaft durch kurzes Trennen vom Netz wiederhergestellt werden.

Beim Betrieb des M3 Kanal Konverter sind die für elektronische Geräte üblichen Vorsichtsmaßnahmen zu beachten: Das Gerät nicht in feuchter Umgebung, bei hohen Temperaturen oder in extrem staubiger Umgebung betreiben. Das Gehäuse darf nur vom Fachmann geöffnet werden.

Zum Reinigen nur ein trockenes Tuch verwenden, lösemittelhaltige Reiniger können die Oberfläche des Gerätes beschädigen.

Der M3 Kanal Konverter entspricht den  $\mathsf{CE}\,$  Bestimmungen.

Der M3 Kanal Konverter benötigt eine Versorgungsspannung von 9V= ( 100mA ), vorzugsweise aus dem EES Steckernetzteil.

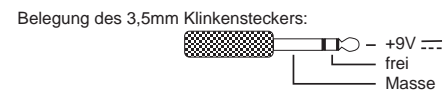

Der EES M3 Kanal Konverter hat eine MIDI In, zwei parallele ( gleichwertige ) MIDI Out und eine MIDI Thru Buchse. Die im M3 Kanal Konverter veränderten ( konvertierten ) MIDI Signale werden auf die MIDI Out Buchsen ausgegeben. Am MIDI Thru steht das unveränderte MIDI In Signal zur Verfügung. Das MIDI Out der steuernden Tastatur wird mit dem MIDI In des M3 Kanal Konverters mit einem MIDI Kabel verbunden. Die über MIDI zu spielenden Instrumente werden an den beiden MIDI Out Buchsen des M3 Kanal Konverters angeschlossen. Sollen mehr als zwei Expander angeschlossen werden, werden diese über die MIDI Thru Buchsen der Expander verkettet.

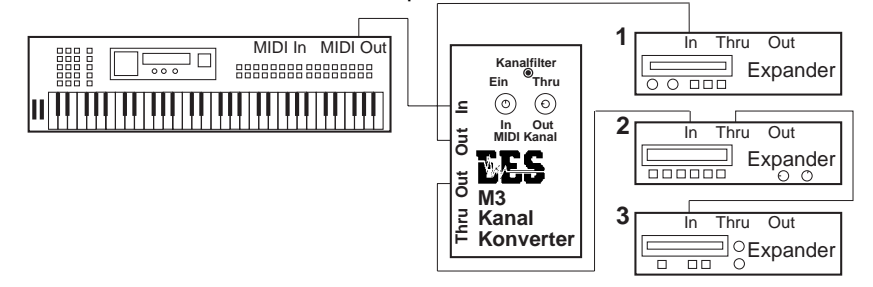

#### **MIDI Kanal Schalter In.**

Der MIDI In Kanalschalter wählt den Kanal aus, der gewandelt werden soll.

#### **MIDI Kanal Schalter Out.**

Der MIDI Out Kanalschalter wird auf den gewünschten Sendekanal eingestellt. Die Daten des vom MIDI In Kanalschalter ausgewählten Kanals werden auf den vom MIDI Out Schalter festgelegten Kanal konvertiert ausgegeben.

#### **Kanalfilter.**

Bei ausgeschaltetem Kanalfilter ( Schalterstellung Thru ) werden alle übrigen Kanäle und Systemdaten unverändert weitergeleitet.

Bei eingeschaltetem Kanalfilter wird nur der mit dem MIDI In Schalter ausgewählte Kanal auf dem mit dem MIDI Out Schalter eingestellten Kanal gesendet. Alle anderen Daten werden ausgefiltert.

### **Ist der Kanalfilter auf Thru geschaltet und sind beide MIDI Kanalschalter auf den gleichen Kanal eingestellt, ist der M3 Kanal Konverter auf Soft-Thru geschaltet, d.h. die MIDI Daten werden unverändert durchgeleitet.**

# **All Notes Off.**

Beim Schalten von einem der drei Schalter werden vom M3 Kanal Konverter All Notes Off und All Sounds Off Befehle an die Expander gesendet, so daß keine hängenden Noten auftreten sollten. Lediglich einige sehr frühe MIDI Geräte verstehen diese Befehle nicht, deshalb sollten während der M3 Bedienung keine MIDI Tastendaten vom Keyboard gesendet werden.

**EES Technik für Musik** Dipl. Ing. Thomas Wieschiolek Kolberger Straße 2 **D - 23879 Mölln** Tel: 04542 - 4212 Fax: - 86418 EMail: support@ees-musik.de Internet: http://www.ees-musik.de